# Package 'POMA'

May 16, 2024

Title Tools for Omics Data Analysis

Version 1.14.0

Description The POMA package offers a comprehensive toolkit designed for omics data analysis, streamlining the process from initial visualization to final statistical analysis. Its primary goal is to simplify and unify the various steps involved in omics data processing, making it more accessible and manageable within a single, intuitive R package. Emphasizing on reproducibility and user-friendliness, POMA leverages the standardized SummarizedExperiment class from Bioconductor, ensuring seamless integration and compatibility

with a wide array of Bioconductor tools. This approach guarantees maximum flexibility and replicability, making POMA an essential asset for researchers handling omics datasets. See https://github.com/pcastellanoescuder/POMAShiny. Paper: Castellano-Escuder et al.  $(2021)$  [<doi:10.1371/journal.pcbi.1009148>](https://doi.org/10.1371/journal.pcbi.1009148) for more details.

# License GPL-3

Encoding UTF-8

#### LazyData true

biocViews BatchEffect, Classification, Clustering, DecisionTree, DimensionReduction, MultidimensionalScaling, Normalization, Preprocessing, PrincipalComponent, Regression, RNASeq, Software, StatisticalMethod, Visualization

Imports broom, caret, ComplexHeatmap, dbscan, dplyr, DESeq2, FSA, ggplot2, ggrepel, glmnet, impute, janitor, limma, lme4, magrittr, MASS, mixOmics, randomForest, RankProd (>= 3.14), rlang, SummarizedExperiment, sva, tibble, tidyr, utils, uwot, vegan

Suggests BiocStyle, covr, ggraph, ggtext, knitr, patchwork, plotly, tidyverse, test that  $(>= 2.3.2)$ 

Roxygen list(markdown = TRUE)

RoxygenNote 7.2.3

**Depends**  $R$  ( $>= 4.0$ )

VignetteBuilder knitr

URL <https://github.com/pcastellanoescuder/POMA>

#### 2 Contents

BugReports <https://github.com/pcastellanoescuder/POMA/issues>

git\_url https://git.bioconductor.org/packages/POMA

git\_branch RELEASE\_3\_19

git\_last\_commit 1a5a6e4

git\_last\_commit\_date 2024-04-30

Repository Bioconductor 3.19

Date/Publication 2024-05-15

Author Pol Castellano-Escuder [aut, cre] (<<https://orcid.org/0000-0001-6466-877X>>)

Maintainer Pol Castellano-Escuder <polcaes@gmail.com>

# **Contents**

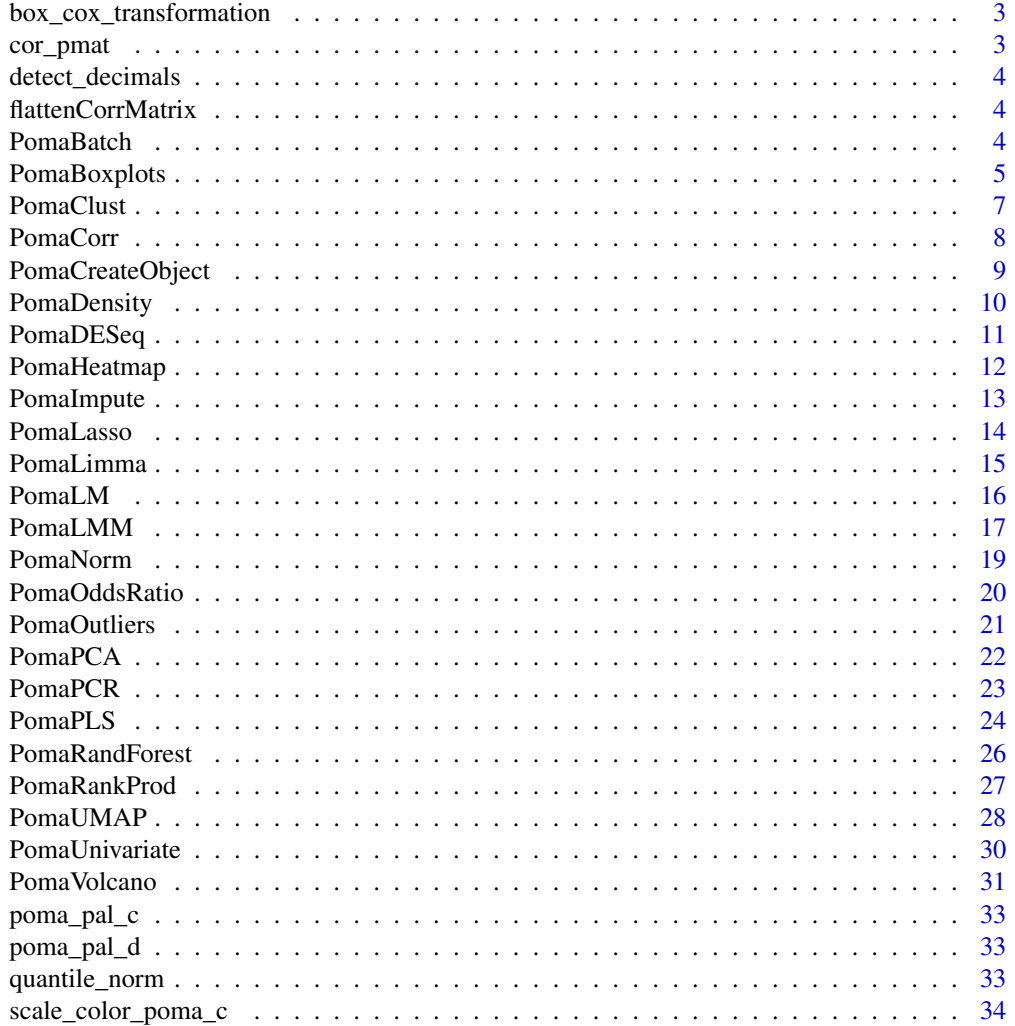

<span id="page-2-0"></span>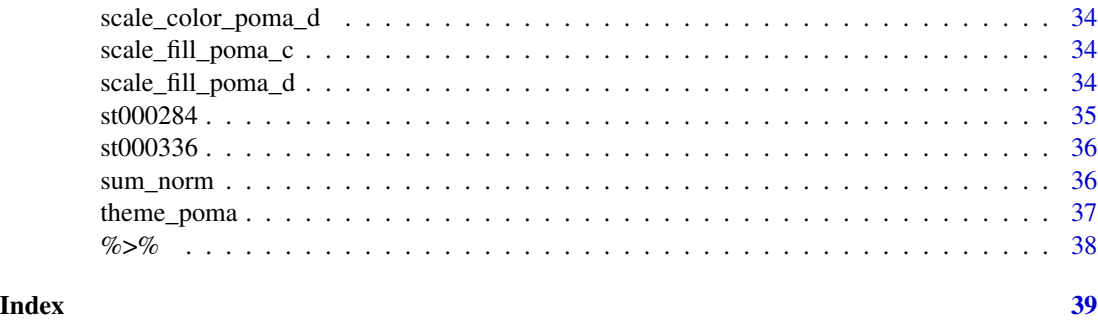

box\_cox\_transformation

*Box-Cox Transformation*

# Description

Compute Box-Cox normalization.

# Usage

box\_cox\_transformation(data)

# Arguments

data A single variable.

cor\_pmat *Correlation P-Values*

# Description

Compute correlation p-values.

# Usage

cor\_pmat(x, method)

# Arguments

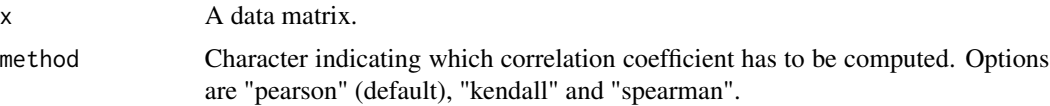

<span id="page-3-0"></span>detect\_decimals *Detect decimals*

# Description

Detect decimal variables.

# Usage

detect\_decimals(data)

# Arguments

data A data matrix (samples in rows).

flattenCorrMatrix *Flatten Correlation Matrix*

# Description

Flatten Correlation Matrix

# Usage

flattenCorrMatrix(cormat, pmat)

# Arguments

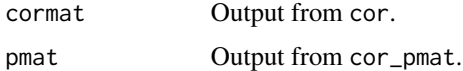

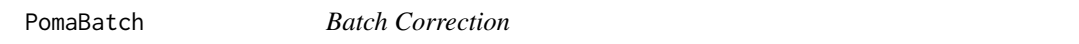

# Description

PomaBatch performs batch correction on a SummarizedExperiment object given a batch factor variable.

# Usage

PomaBatch(data, batch, mod = NULL)

# <span id="page-4-0"></span>PomaBoxplots 5

#### Arguments

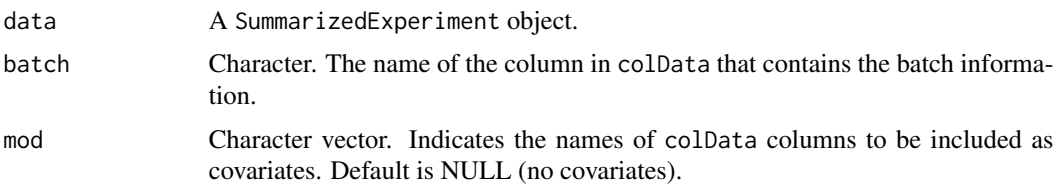

#### Value

A SummarizedExperiment object with batch-corrected data.

#### Author(s)

Pol Castellano-Escuder

data("st000284")

#### References

Leek JT, Johnson WE, Parker HS, Fertig EJ, Jaffe AE, Zhang Y, Storey JD, Torres LC (2023). sva: Surrogate Variable Analysis. doi:10.18129/B9.bioc.sva [https://doi.org/10.18129/B9.bioc.](https://doi.org/10.18129/B9.bioc.sva) [sva](https://doi.org/10.18129/B9.bioc.sva)

#### Examples

st000284 %>% PomaImpute(method = "knn") %>% PomaBatch(batch = "gender")

PomaBoxplots *Boxplots and Violin Plots*

# Description

PomaBoxplots generates boxplots and violin plots for samples and features. This function can be used for data exploration (e.g., comparison between pre and post normalized datasets).

#### Usage

```
PomaBoxplots(
  data,
  x = "samples",violin = FALSE,
  feature_name = NULL,
  theme_params = list(legend_title = FALSE, axis_x_rotate = TRUE)
\mathcal{E}
```
#### Arguments

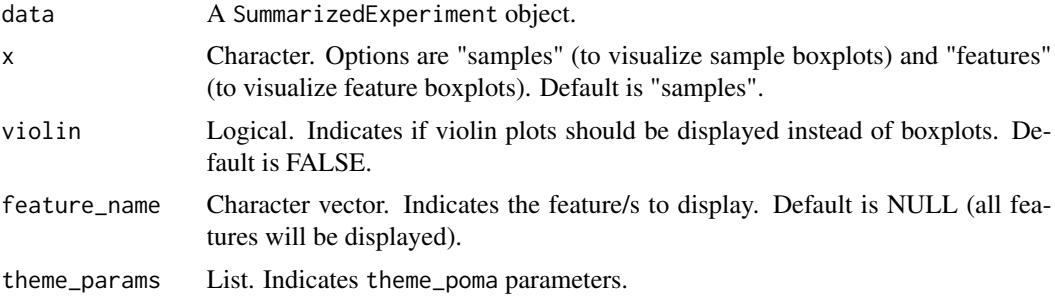

#### Value

A ggplot object.

#### Author(s)

Pol Castellano-Escuder

# Examples

data("st000284")

```
# Sample boxplots
st000284 %>%
PomaNorm() %>%
PomaBoxplots(theme_params = list(axistext = "y"))
# Sample violin plots
st000284 %>%
PomaNorm() %>%
PomaBoxplots(violin = TRUE, theme_params = list(axistext = "y"))
# All feature boxplots
st000284 %>%
PomaNorm() %>%
PomaBoxplots(x = "features", theme_params = list(axis_x_rotate = TRUE))
# Specific feature boxplots
st000284 %>%
PomaNorm() %>%
PomaBoxplots(x = "features",
             feature_name = c("ornithine", "orotate"))
# Specific feature violin plots
st000284 %>%
PomaNorm() %>%
PomaBoxplots(x = "features",
             violin = TRUE,
             feature_name = c("ornithine", "orotate"))
```
<span id="page-6-0"></span>

PomaClust performs a k-means clustering and plots the results in a classical multidimensional scaling (MDS) plot.

# Usage

```
PomaClust(
  data,
 method = "euclidean",
 k = NA,
  k_max = floor(min(dim(data))/2),
  show_clusters = TRUE,
  labels = FALSE
)
```
# Arguments

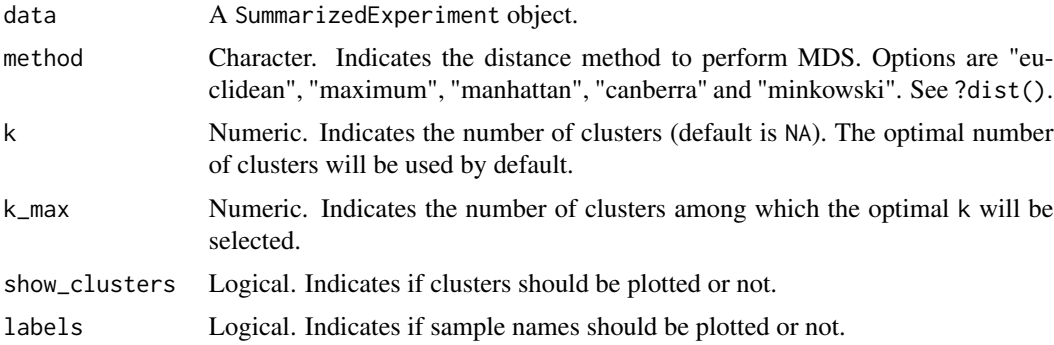

#### Value

A list with results including plots and tables.

# Author(s)

Pol Castellano-Escuder

#### Examples

data("st000284")

PomaClust(st000284)

<span id="page-7-0"></span>

PomaCorr computes all pairwise correlations in the data.

# Usage

```
PomaCorr(data, method = "pearson", label_size = 8, theme_params = list())
```
# Arguments

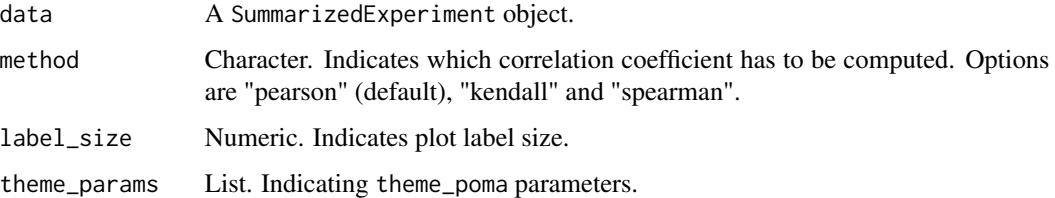

# Value

A list with the results.

# Author(s)

Pol Castellano-Escuder

# References

Jerome Friedman, Trevor Hastie and Rob Tibshirani (2019). glasso: Graphical Lasso: Estimation of Gaussian Graphical Models. R package version 1.11. https://CRAN.R-project.org/package=glasso

#### Examples

```
data("st000284")
```
# Pearson correlation PomaCorr(st000284)\$correlations

```
## Gaussian graphical model
# library(ggraph)
# PomaCorr(st000284, corr_type = "glasso")
```
<span id="page-8-0"></span>PomaCreateObject *Create a* SummarizedExperiment *Object*

#### Description

PomaCreateObject creates a SummarizedExperiment object from data frames.

#### Usage

```
PomaCreateObject(metadata = NULL, features = NULL, factor_levels = 10)
```
#### Arguments

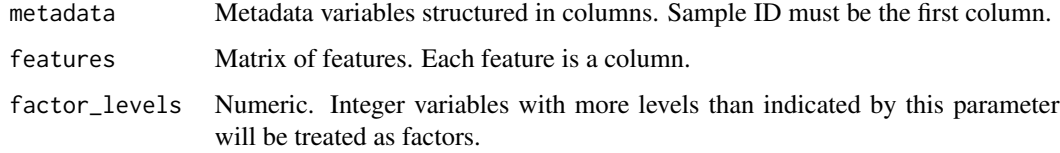

#### Value

A SummarizedExperiment object.

#### Author(s)

Pol Castellano-Escuder

# References

Morgan M, Obenchain V, Hester J, Pagès H (2021). SummarizedExperiment: SummarizedExperiment container. R package version 1.24.0, https://bioconductor.org/packages/SummarizedExperiment.

#### Examples

```
data(iris)
# Create metadata: Data frame with sample names and a group factor
# Create features: `p` column data frame with features
metadata <- data.frame(ID = 1:150, Group = iris$Species)
features <- iris[, 1:4]
# Create features: `p` column data frame with features<br>features <- iris[, 1:4]<br># Create a `SummarizedExperiment` object with `POMA`
```

```
object <- PomaCreateObject(metadata = metadata, features = features)
```
<span id="page-9-0"></span>

PomaDensity generates a density plot for samples and features. This function can be used for data exploration (e.g., comparison between pre and post normalized datasets).

#### Usage

```
PomaDensity(
  data,
  x = "samples",feature_name = NULL,
  theme_params = list(legend_title = FALSE)
)
```
#### Arguments

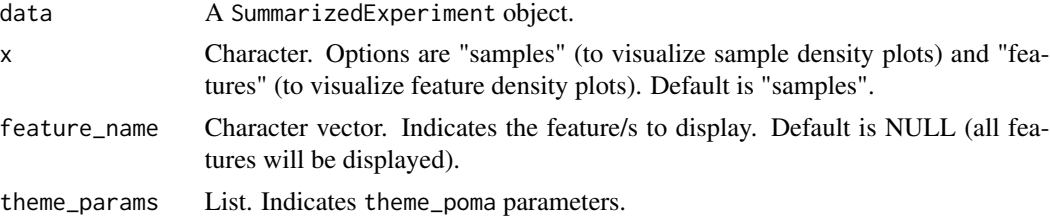

#### Value

A ggplot object.

#### Author(s)

Pol Castellano-Escuder

# Examples

```
data("st000284")
```

```
# Sample density plots
st000284 %>%
PomaNorm() %>%
PomaDensity(theme_params = list(axistext = "y"))
# All feature density plots
st000284 %>%
PomaNorm() %>%
PomaDensity(x = "features", theme_params = list(legend_position = "none"))
```

```
# Specific feature density plots
st000284 %>%
PomaNorm() %>%
PomaDensity(x = "features",feature_name = c("ornithine", "orotate"))
```
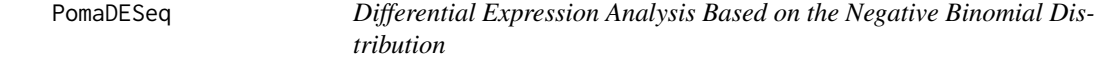

PomaDESeq estimates variance-mean dependence in count data from high-throughput sequencing assays and test for differential expression based on a model using the negative binomial distribution.

#### Usage

```
PomaDESeq(data, adjust = "fdr")
```
#### Arguments

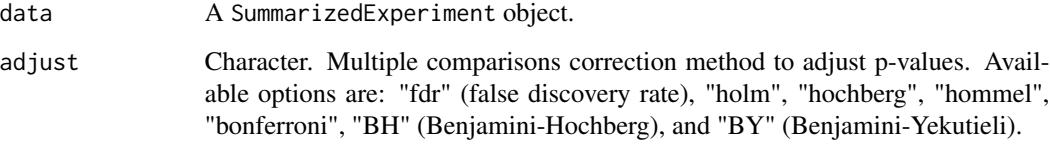

# Value

A tibble with the results.

# Author(s)

Pol Castellano-Escuder

#### References

Love, M.I., Huber, W., Anders, S. Moderated estimation of fold change and dispersion for RNA-seq data with DESeq2 Genome Biology 15(12):550 (2014)

<span id="page-11-0"></span>

PomaHeatmap generates a heatmap.

# Usage

```
PomaHeatmap(
  data,
  covs = NULL,sample_names = TRUE,
  feature_names = FALSE,
  show_legend = TRUE
\mathcal{L}
```
# Arguments

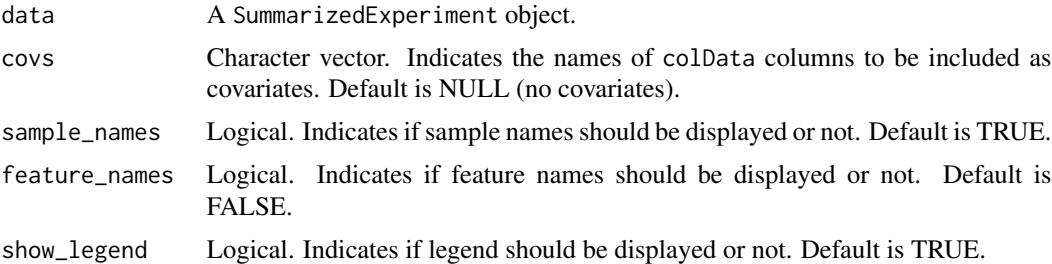

# Value

A heatmap plot.

# Author(s)

Pol Castellano-Escuder

# Examples

```
data("st000284")
# Basic heatmap
st000284 %>%
  PomaNorm() %>%
  PomaHeatmap()
```
# Heatmap with one covariate st000284 %>% PomaNorm() %>%

# <span id="page-12-0"></span>PomaImpute 13

```
PomaHeatmap(covs = "factors")
# Heatmap with two covariates
st000284 %>%
  PomaNorm() %>%
  PomaHeatmap(covs = c("factors", "smoking_condition"))
```
# PomaImpute *Impute Missing Values*

# Description

PomaImpute performs missing value imputation on a dataset using various imputation methods.

# Usage

```
PomaImpute(
 data,
 zeros_as_na = FALSE,
 remove_na = TRUE,
 cutoff = 20,
 group_by = TRUE,method = "knn"
)
```
#### Arguments

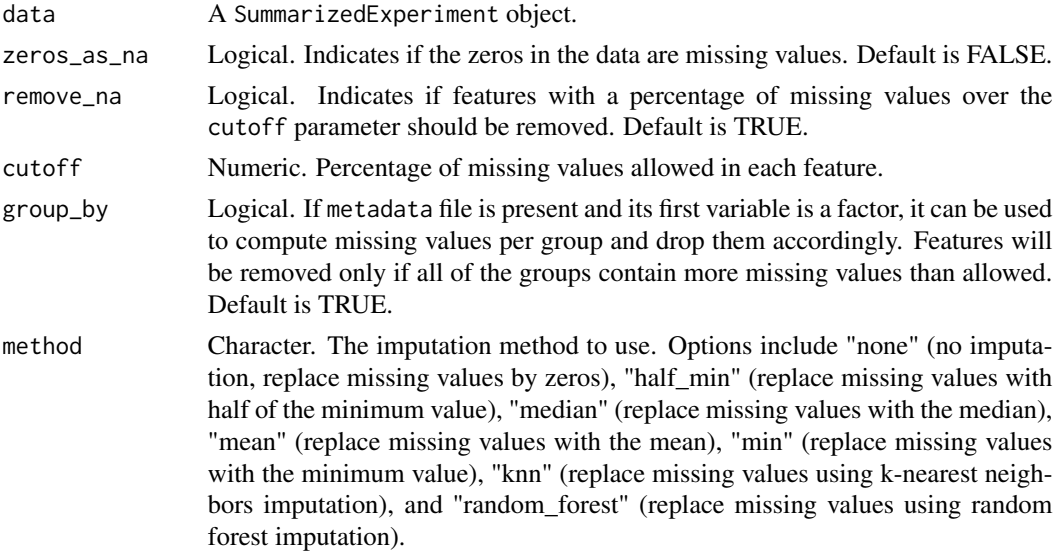

#### Value

A SummarizedExperiment object without missing values.

#### <span id="page-13-0"></span>Author(s)

Pol Castellano-Escuder

#### References

Armitage, E. G., Godzien, J., Alonso-Herranz, V., López-Gonzálvez, Á., & Barbas, C. (2015). Missing value imputation strategies for metabolomics data. Electrophoresis, 36(24), 3050-3060.

#### Examples

```
data("st000336")
```
PomaImpute(st000336, method = "knn")

PomaLasso *Lasso, Ridge, and Elasticnet Regularized Generalized Linear Models for Binary Outcomes*

# Description

PomaLasso performs LASSO, Ridge, and Elasticnet regression for feature selection and prediction purposes for binary outcomes.

#### Usage

```
PomaLasso(
  data,
  alpha = 1,
 ntest = NULL,
 nfolds = 10,
 lambda = NULL,
  labels = FALSE
)
```
#### Arguments

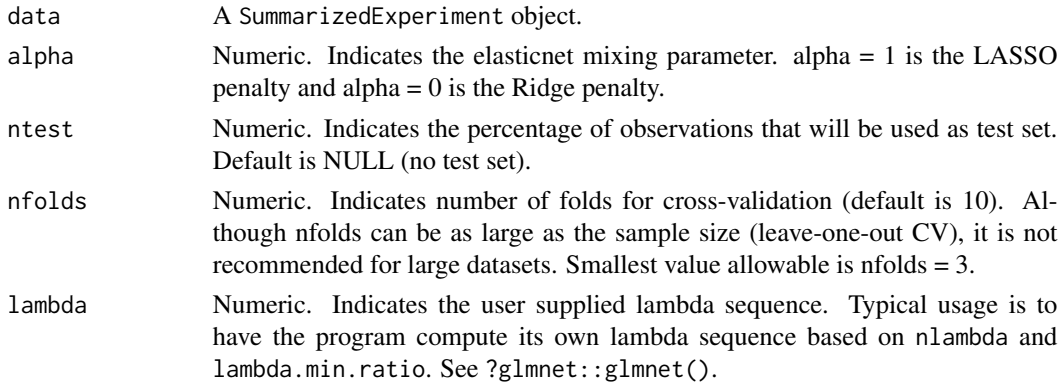

#### <span id="page-14-0"></span>PomaLimma 15

labels Logical. Indicates if feature names should be plotted in coefficient plot or not. Default is FALSE.

# Value

A list with results.

#### Author(s)

Pol Castellano-Escuder

# References

Jerome Friedman, Trevor Hastie, Robert Tibshirani (2010). Regularization Paths for Generalized Linear Models via Coordinate Descent. Journal of Statistical Software, 33(1), 1-22. URL http://www.jstatsoft.org/v33/i01/.

#### Examples

```
data("st000336")
# lasso
st000336 %>%
 PomaImpute() %>%
 PomaNorm() %>%
 PomaLasso()
# elasticnet
st000336 %>%
 PomaImpute() %>%
 PomaNorm() %>%
 PomaLasso(alpha = 0.5)
# ridge
st000336 %>%
 PomaImpute() %>%
 PomaNorm() %>%
 PomaLasso(alpha = 0)
```
PomaLimma *Differential Expression Analysis Using* limma

#### Description

PomaLimma uses the classical limma package to compute differential expression analysis.

#### Usage

PomaLimma(data, contrast = NULL, covs = NULL, adjust = "fdr", weights = FALSE)

# <span id="page-15-0"></span>Arguments

![](_page_15_Picture_152.jpeg)

#### Value

A tibble with the results.

#### Author(s)

Pol Castellano-Escuder

#### References

Matthew E. Ritchie, Belinda Phipson, Di Wu, Yifang Hu, Charity W. Law, Wei Shi, Gordon K. Smyth, limma powers differential expression analyses for RNA-sequencing and microarray studies, Nucleic Acids Research, Volume 43, Issue 7, 20 April 2015, Page e47, https://doi.org/10.1093/nar/gkv007

# Examples

```
data("st000284")
st000284 %>%
  PomaNorm() %>%
  PomaLimma(contrast = "Healthy-CRC", adjust = "fdr")
```
PomaLM *Linear Models*

# Description

PomaLM performs a linear model on a SummarizedExperiment object.

#### Usage

```
PomaLM(data, x = NULL, y = NULL, adjust = "fdr")
```
# <span id="page-16-0"></span>PomaLMM 17

# Arguments

![](_page_16_Picture_138.jpeg)

# Value

A list with results including plots and tables.

# Author(s)

Pol Castellano-Escuder

#### Examples

data("st000284")

```
# Perform linear model with all features
st000284 %>%
PomaLM()
# Perform linear model with two features
st000284 %>%
PomaLM(x = c("x1_methyladenosine", "x2_deoxyuridine"))
```
PomaLMM *Linear Mixed Models*

# Description

PomaLMM performs linear mixed models on a SummarizedExperiment object.

#### Usage

```
PomaLMM(data, x = NULL, y = NULL, adjust = "fdr", clean_plot = FALSE)
```
#### **Arguments**

![](_page_17_Picture_158.jpeg)

# Value

A list with results including plots and tables. Table values indicate the percentage variance explained per variable.

#### Author(s)

Pol Castellano-Escuder

#### Examples

```
data("st000284")
```

```
# Perform linear mixed model with all features
st000284 %>%
PomaLMM()
# Perform linear mixed model with two features
st000284 %>%
PomaLMM(y = c("x1_methyladenosine", "x1_methylhistamine"))
# Perform linear mixed model with one random effect
st000284 %>%
PomaLMM(x = "smoking_condition")
# Perform linear mixed model with two random effects and two features
st000284 %>%
PomaLMM(x = c("smoking_condition", "gender"),
        y = c("x1_methyladenosine", "x1_methylhistamine"))
# Perform linear mixed model with no random effects and two features, therefore, a linear model will be fitted
```
st000284 %>% PomaLMM(x = "age\_at\_consent", # Numerical, i.e., fixed effect

```
y = c("x1_methyladenosine", "x1_methylhistamine"))
```
# Perform linear mixed model with no random effects and all features, therefore, a linear model will be fitted st000284 %>%

#### <span id="page-18-0"></span>PomaNorm 19

PomaLMM(x = "age\_at\_consent") # Numerical i.e., fixed effect

PomaNorm *Normalize Data*

# Description

PomaNorm performs data normalization using various normalization methods.

#### Usage

```
PomaNorm(data, sample_norm = "none", method = "log_pareto")
```
# Arguments

![](_page_18_Picture_121.jpeg)

# Value

A SummarizedExperiment object with normalized data.

#### Author(s)

Pol Castellano-Escuder

#### References

Van den Berg, R. A., Hoefsloot, H. C., Westerhuis, J. A., Smilde, A. K., & van der Werf, M. J. (2006). Centering, scaling, and transformations: improving the biological information content of metabolomics data. BMC genomics, 7(1), 142.

# Examples

data("st000284")

PomaNorm(st000284, method = "log\_pareto")

<span id="page-19-0"></span>

PomaOddsRatio calculates the Odds Ratios for each feature from a logistic regression model using the binary outcome (group/type must be a binary factor) as a dependent variable.

#### Usage

```
PomaOddsRatio(data, feature_name = NULL, covs = NULL, show_ci = TRUE)
```
#### Arguments

![](_page_19_Picture_120.jpeg)

#### Value

A list with results including plots and tables.

#### Author(s)

Pol Castellano-Escuder

#### Examples

```
data("st000336")
```

```
st000336 %>%
 PomaImpute() %>%
 PomaNorm() %>%
 PomaOddsRatio(feature_name = c("glutamic_acid", "glutamine", "glycine", "histidine"))
```
<span id="page-20-0"></span>

PomaOutliers analyses and removes statistical outliers from the data.

# Usage

```
PomaOutliers(
  data,
 method = "euclidean",
  type = "median",
 coef = 2,
 labels = FALSE
)
```
# Arguments

![](_page_20_Picture_136.jpeg)

# Value

A list with the results.

# Author(s)

Pol Castellano-Escuder

# Examples

```
data("st000336")
# clean outliers
st000336 %>%
  PomaImpute() %>%
  PomaNorm() %>%
  PomaOutliers()
```
<span id="page-21-0"></span>

PomaPCA performs a principal components analysis on the given SummarizedExperiment object.

# Usage

```
PomaPCA(
 data,
 center = TRUE,
 scale = TRUE,
 ncomp = 4,
 labels = FALSE,
 ellipse = FALSE,
 load_length = 1
)
```
# Arguments

![](_page_21_Picture_139.jpeg)

# Value

A list with results including plots and tables.

# Author(s)

Pol Castellano-Escuder

#### <span id="page-22-0"></span>PomaPCR 23

# Examples

```
data("st000336")
st000336 %>%
  PomaImpute() %>%
  PomaNorm() %>%
  PomaPCA()
```
# PomaPCR *Principal Components Regression*

# Description

PomaPCR performs Principal Components Regression.

# Usage

```
PomaPCR(data, center = TRUE, scale = TRUE, ncomp = 2, y = NULL, adjust = "fdr")
```
# Arguments

![](_page_22_Picture_139.jpeg)

# Value

A tibble with the results.

#### Author(s)

Pol Castellano-Escuder

# Examples

```
data("st000284")
# PCR with 2 components
st000284 %>%
  PomaPCR(y = "age_at_consent")
# PCR with 20 components
st000284 %>%
  PomaPCR(ncomp = 20)
```
PomaPLS *Partial Least Squares Methods*

# **Description**

PomaPLS performs Partial Least Squares (PLS) regression, Partial Least Squares Discriminant Analysis (PLS-DA) to classify samples, and Sparse Partial Least Squares Discriminant Analysis (sPLS-DA) to classify samples (supervised analysis) and select variables.

#### Usage

```
PomaPLS(
  data,
 method = "pls",y = NULL,ncomp = 5,
  labels = FALSE,
  ellipse = TRUE,
  cross_validation = FALSE,
  validation = "Mfold",
  folds = 5,
  nrepeat = 10,
  vip = 1,
  num_features = 10,
  themeparams = list())
```
#### Arguments

![](_page_23_Picture_161.jpeg)

<span id="page-23-0"></span>

![](_page_24_Picture_151.jpeg)

# Value

A list with results including plots and tables.

#### Author(s)

Pol Castellano-Escuder

# Examples

```
data("st000284")
# PLS
st000284 %>%
 PomaNorm() %>%
 PomaPLS(method = "pls")
data("st000336")
# PLSDA
st000336 %>%
  PomaImpute() %>%
  PomaNorm() %>%
  PomaPLS(method = "plsda")
# PLSDA with Cross-Validation
st000336 %>%
 PomaImpute() %>%
 PomaNorm() %>%
```

```
PomaPLS(method = "plsda", cross_validation = TRUE)
# sPLSDA
st000336 %>%
 PomaImpute() %>%
 PomaNorm() %>%
 PomaPLS(method = "splsda")
# sPLSDA with Cross-Validation
st000336 %>%
 PomaImpute() %>%
 PomaNorm() %>%
 PomaPLS(method = "splsda", ncomp = 3, cross_validation = TRUE)
```
PomaRandForest *Classification Random Forest*

#### Description

PomaRandForest performs classification random forest. This method can be used both for prediction and variable selection.

#### Usage

```
PomaRandForest(
 data,
 ntest = NULL,
 ntree = 500,
 mtry = floor(sqrt(ncol(t(SummarizedExperiment::assay(data))))),
 nodesize = 1,
 nvar = 20)
```
#### Arguments

![](_page_25_Picture_151.jpeg)

#### Value

A list with results including plots and tables.

#### <span id="page-26-0"></span>PomaRankProd 27

# Author(s)

Pol Castellano-Escuder

#### References

A. Liaw and M. Wiener (2002). Classification and Regression by randomForest. R News 2(3), 18–22.

# Examples

```
data("st000336")
```

```
st000336 %>%
 PomaImpute() %>%
 PomaRandForest()
```
PomaRankProd *Rank Product/Rank Sum Analysis*

#### Description

PomaRankProd performs the Rank Product (or Rank Sum) method to identify differentially expressed genes.

# Usage

```
PomaRankProd(data, logged = TRUE, paired = NA, cutoff = 0.05, method = "pfp")
```
#### Arguments

![](_page_26_Picture_136.jpeg)

# Value

A list with results including plots and tables.

#### Author(s)

Pol Castellano-Escuder

#### References

Breitling, R., Armengaud, P., Amtmann, A., and Herzyk, P.(2004) Rank Products: A simple, yet powerful, new method to detect differentially regulated genes in replicated microarray experiments, FEBS Letter, 57383-92

Hong, F., Breitling, R., McEntee, W.C., Wittner, B.S., Nemhauser, J.L., Chory, J. (2006). RankProd: a bioconductor package for detecting differentially expressed genes in meta-analysis Bioinformatics. 22(22):2825-2827

Del Carratore, F., Jankevics, A., Eisinga, R., Heskes, T., Hong, F. & Breitling, R. (2017). RankProd 2.0: a refactored Bioconductor package for detecting differentially expressed features in molecular profiling datasets. Bioinformatics. 33(17):2774-2775

#### Examples

```
data("st000336")
st000336 %>%
 PomaImpute() %>%
 PomaRankProd()
```
PomaUMAP *Dimensionality Reduction with UMAP*

#### Description

PomaUMAP performs a dimension reduction of the data using the Uniform Manifold Approximation and Projection (UMAP) method. See ?uwot::umap() for more.

#### Usage

```
PomaUMAP(
  data,
  n_neighbors = floor(sqrt(nrow(data))),
 n_components = 2,
 metric = "euclidean",
 pca = NULL,
  min\_dist = 0.01,
  spread = 1,
  hdbscan_minpts = floor(nrow(data) * 0.05),
  show_clusters = TRUE,
  hide_noise = TRUE,
  labels = FALSE,
  theme_params = list(legend_title = TRUE, legend_position = "bottom")
)
```
<span id="page-27-0"></span>

#### PomaUMAP 29

#### Arguments

![](_page_28_Picture_159.jpeg)

#### Value

A list with results including plots and tables.

# Author(s)

Pol Castellano-Escuder

#### References

McInnes, L., Healy, J., & Melville, J. (2018). Umap: Uniform manifold approximation and projection for dimension reduction. arXiv preprint arXiv:1802.03426.

Campello, R. J., Moulavi, D., & Sander, J. (2013, April). Density-based clustering based on hierarchical density estimates. In Pacific-Asia conference on knowledge discovery and data mining (pp. 160-172). Springer, Berlin, Heidelberg.

#### Examples

```
data("st000284")
st000284 %>%
```
PomaNorm() %>% PomaUMAP()

<span id="page-29-0"></span>

PomaUnivariate performs parametric and non-parametric univariate statistical tests on a SummarizedExperiment object to compare groups or conditions. Available methods include T-test, ANOVA, ANCOVA, Mann Whitney U Test (Wilcoxon Rank Sum Test), and Kruskal-Wallis.

#### Usage

```
PomaUnivariate(
 data,
 method = "ttest",covs = NULL,error = NULL,
 paired = FALSE,
 var_equal = FALSE,
 adjust = "fdr",run_post_hoc = TRUE
)
```
# Arguments

![](_page_29_Picture_158.jpeg)

<span id="page-30-0"></span>PomaVolcano 31

#### Value

A list with the results.

# Author(s)

Pol Castellano-Escuder

#### Examples

```
data("st000336")
# Perform T-test
st000336 %>%
PomaImpute() %>%
PomaUnivariate(method = "ttest")
# Perform Mann-Whitney U test
st000336 %>%
PomaImpute() %>%
PomaUnivariate(method = "mann", adjust = "fdr")
data("st000284")
# Perform Two-Way ANOVA
st000284 %>%
PomaUnivariate(method = "anova", covs = c("gender"))# Perform Three-Way ANOVA
st000284 %>%
PomaUnivariate(method = "anova", covs = c("gender", "smoking_condition"))
# Perform ANCOVA with one numeric covariate and one factor covariate
# st000284 %>%
# PomaUnivariate(method = "anova", covs = c("age_at_consent", "smoking_condition"))
# Perform Kruskal-Wallis test
st000284 %>%
PomaUnivariate(method = "kruskal", adjust = "holm")
```
PomaVolcano *Volcano Plot*

#### Description

PomaVolcano creates a volcano plot from a given dataset. This function is designed to visualize the statistical significance (p-value) against the magnitude of change (log2 fold change) for features.

# Usage

```
PomaVolcano(
  data,
 pval_cutoff = 0.05,
 log2fc_cutoff = NULL,
  labels = FALSE,
 x_label = "log2 (Fold Change)",
 y_label = "-log10 (P-value)"
)
```
# Arguments

![](_page_31_Picture_136.jpeg)

# Value

A ggplot object representing the volcano plot.

# Author(s)

Pol Castellano-Escuder

# Examples

```
st000336 %>%
PomaImpute() %>%
PomaUnivariate() %>%
magrittr::extract2("result") %>%
dplyr::select(feature, fold_change, pvalue) %>%
PomaVolcano()
```
<span id="page-32-0"></span>

Return function to interpolate a continuous POMA color palette

#### Usage

```
poma_pal_c(palette = "nature")
```
# Arguments

palette Character name of palette in poma\_palettes

![](_page_32_Picture_105.jpeg)

# Description

Return function to interpolate a discrete POMA color palette

#### Usage

```
poma_pal_d(palette = "nature")
```
# Arguments

palette Character name of palette in poma\_palettes

quantile\_norm *Sample Quantile Normalization*

#### Description

Compute quantile normalization.

#### Usage

```
quantile_norm(data)
```
#### Arguments

data A data matrix (samples in rows).

<span id="page-33-0"></span>scale\_color\_poma\_c *Color scale constructor for continuous* viridis *"plasma" palette*

#### Description

Color scale constructor for continuous viridis "plasma" palette

#### Usage

scale\_color\_poma\_c()

scale\_color\_poma\_d *Color scale constructor for discrete* viridis *"plasma" palette*

#### Description

Color scale constructor for discrete viridis "plasma" palette

#### Usage

scale\_color\_poma\_d()

scale\_fill\_poma\_c *Fill scale constructor for continuous* viridis *"plasma" palette*

#### Description

Fill scale constructor for continuous viridis "plasma" palette

#### Usage

```
scale_fill_poma_c()
```
scale\_fill\_poma\_d *Fill scale constructor for discrete* viridis *"plasma" palette*

#### Description

Fill scale constructor for discrete viridis "plasma" palette

# Usage

scale\_fill\_poma\_d()

<span id="page-34-0"></span>st000284 *Colorectal Cancer Detection Using Targeted Serum Metabolic Profiling*

#### Description

Colorectal cancer (CRC) is one of the most prevalent and deadly cancers in the world. Despite an expanding knowledge of its molecular pathogenesis during the past two decades, robust biomarkers to enable screening, surveillance, and therapy monitoring of CRC are still lacking. In this study, we present a targeted liquid chromatography-tandem mass spectrometry-based metabolic profiling approach for identifying biomarker candidates that could enable highly sensitive and specific CRC detection using human serum samples. In this targeted approach, 158 metabolites from 25 metabolic pathways of potential significance were monitored in 234 serum samples from three groups of patients (66 CRC patients, 76 polyp patients, and 92 healthy controls). Partial least squares-discriminant analysis (PLS-DA) models were established, which proved to be powerful for distinguishing CRC patients from both healthy controls and polyp patients. Receiver operating characteristic curves generated based on these PLS-DA models showed high sensitivities (0.96 and 0.89, respectively, for differentiating CRC patients from healthy controls or polyp patients); good specificities (0.80 and 0.88), and excellent areas under the curve (0.93 and 0.95) were also obtained. Monte Carlo cross validation (MCCV) was also applied, demonstrating the robust diagnostic power of this metabolic profiling approach.

#### Usage

st000284

#### Format

A SummarizedExperiment object: 224 samples, 113 metabolites, 4 covariables and 3 groups (CRC, Healthy and Polyp).

metabolites 113 serum metabolites.

covariables Age at consent, Gender, Smoking Condition and Alcohol Consumption.

#### Source

[https://www.metabolomicsworkbench.org/data/DRCCMetadata.php?Mode=Study&StudyID=S](https://www.metabolomicsworkbench.org/data/DRCCMetadata.php?Mode=Study&StudyID=ST000284&StudyType=MS&ResultType=1%20target=_blank)T000284& [StudyType=MS&ResultType=1%20target=\\_blank](https://www.metabolomicsworkbench.org/data/DRCCMetadata.php?Mode=Study&StudyID=ST000284&StudyType=MS&ResultType=1%20target=_blank)

# References

Colorectal Cancer Detection Using Targeted Serum Metabolic Profiling, J. Proteome. Res., 2014, 13, 4120-4130.

<span id="page-35-0"></span>Duchenne Muscular Dystrophy (DMD) is an X-linked recessive form of muscular dystrophy that affects males via a mutation in the gene for the muscle protein, dystrophin. Progression of the disease results in severe muscle loss, ultimately leading to paralysis and death. Steroid therapy has been a commonly employed method for reducing the severity of symptoms. This study aims to quantify the urine levels of amino acids and organic acids in patients with DMD both with and without steroid treatment. Track the progression of DMD in patients who have provided multiple urine samples.

#### Usage

st000336

# Format

A SummarizedExperiment object: 57 samples, 31 metabolites, 1 covariable and 2 groups (Controls and DMD).

metabolites 31 urine metabolites.

covariables Steroid status.

#### Source

[https://www.metabolomicsworkbench.org/data/DRCCMetadata.php?Mode=Study&DataMode=](https://www.metabolomicsworkbench.org/data/DRCCMetadata.php?Mode=Study&DataMode=AllData&StudyID=ST000336&StudyType=MS&ResultType=1#DataTabs) [AllData&StudyID=ST000336&StudyType=MS&ResultType=1#DataTabs](https://www.metabolomicsworkbench.org/data/DRCCMetadata.php?Mode=Study&DataMode=AllData&StudyID=ST000336&StudyType=MS&ResultType=1#DataTabs)

sum\_norm *Sample Sum Normalization*

# Description

Compute sum normalization. Final unit is a percentage.

#### Usage

```
sum_norm(data)
```
#### Arguments

data A data matrix (samples in rows).

<span id="page-36-0"></span>theme\_poma *A ggplot theme which allow custom yet consistent styling of plots in the POMA package and web app.*

# Description

A ggplot theme which allow custom yet consistent styling of plots in the POMA package and web app.

# Usage

```
theme_poma(
 base_size = 15,
 axistitle = "xy",
 axistext{ text} = "xy",legend_position = "bottom",
 legend_title = TRUE,
 axis_x_rotate = FALSE,
 margin = 2)
```
#### Arguments

![](_page_36_Picture_135.jpeg)

#### Examples

```
## Not run:
library(ggplot2)
ggplot(diamonds, aes(cut)) + geom_bar() + theme_poma()
```
## End(Not run)

<span id="page-37-1"></span><span id="page-37-0"></span>

See magrittr:: %>% for details.

# Usage

lhs %>% rhs

# Value

Nothing. Just allow the use of magrittr pipe "%>%"

# <span id="page-38-0"></span>Index

∗ datasets st000284, [35](#page-34-0) st000336, [36](#page-35-0) ∗ internal %>%, [38](#page-37-0) %>%, *[38](#page-37-0)*, [38](#page-37-0) box\_cox\_transformation, [3](#page-2-0) cor\_pmat, [3](#page-2-0) detect\_decimals, [4](#page-3-0) flattenCorrMatrix, [4](#page-3-0) poma\_pal\_c, [33](#page-32-0) poma\_pal\_d, [33](#page-32-0) PomaBatch, [4](#page-3-0) PomaBoxplots, [5](#page-4-0) PomaClust, [7](#page-6-0) PomaCorr, [8](#page-7-0) PomaCreateObject, [9](#page-8-0) PomaDensity, [10](#page-9-0) PomaDESeq, [11](#page-10-0) PomaHeatmap, [12](#page-11-0) PomaImpute, [13](#page-12-0) PomaLasso, [14](#page-13-0) PomaLimma, [15](#page-14-0) PomaLM, [16](#page-15-0) PomaLMM, [17](#page-16-0) PomaNorm, [19](#page-18-0) PomaOddsRatio, [20](#page-19-0) PomaOutliers, [21](#page-20-0) PomaPCA, [22](#page-21-0) PomaPCR, [23](#page-22-0) PomaPLS, [24](#page-23-0) PomaRandForest, [26](#page-25-0) PomaRankProd, [27](#page-26-0) PomaUMAP, [28](#page-27-0) PomaUnivariate, [30](#page-29-0) PomaVolcano, [31](#page-30-0)

quantile\_norm, [33](#page-32-0)

scale\_color\_poma\_c, [34](#page-33-0) scale\_color\_poma\_d, [34](#page-33-0) scale\_fill\_poma\_c, [34](#page-33-0) scale\_fill\_poma\_d, [34](#page-33-0) st000284, [35](#page-34-0) st000336, [36](#page-35-0) sum\_norm, [36](#page-35-0)

theme\_poma, [37](#page-36-0)